# <span id="page-0-1"></span>♪「聚合数据 | 8名人名称

<span id="page-0-0"></span>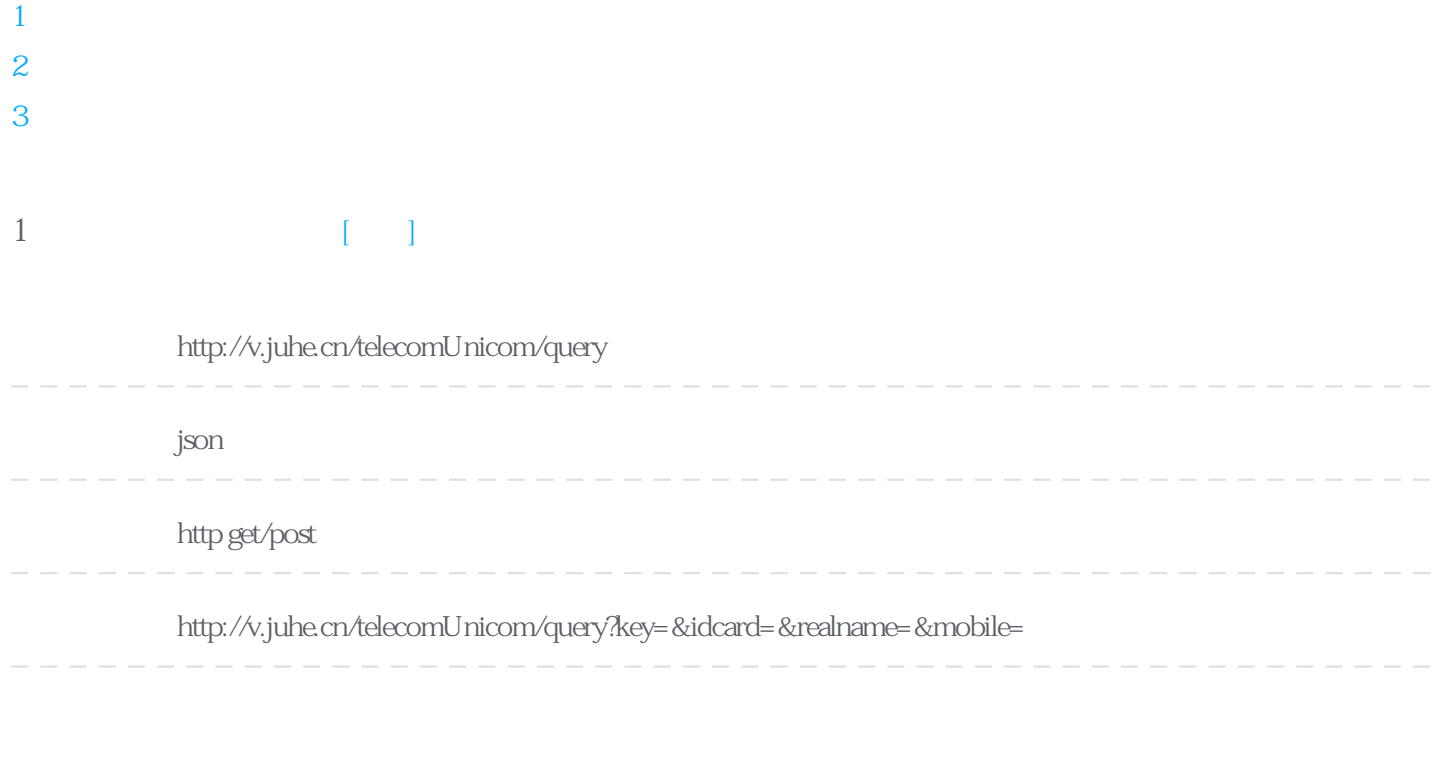

### **Header**

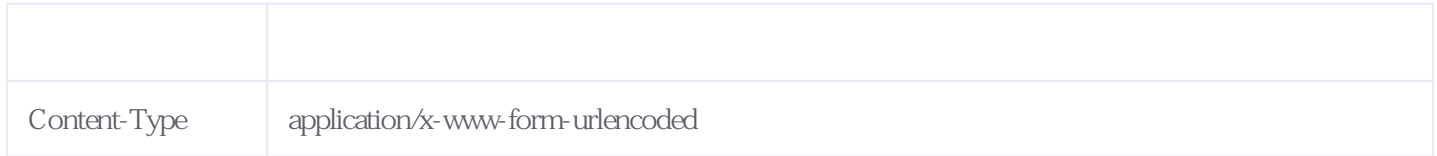

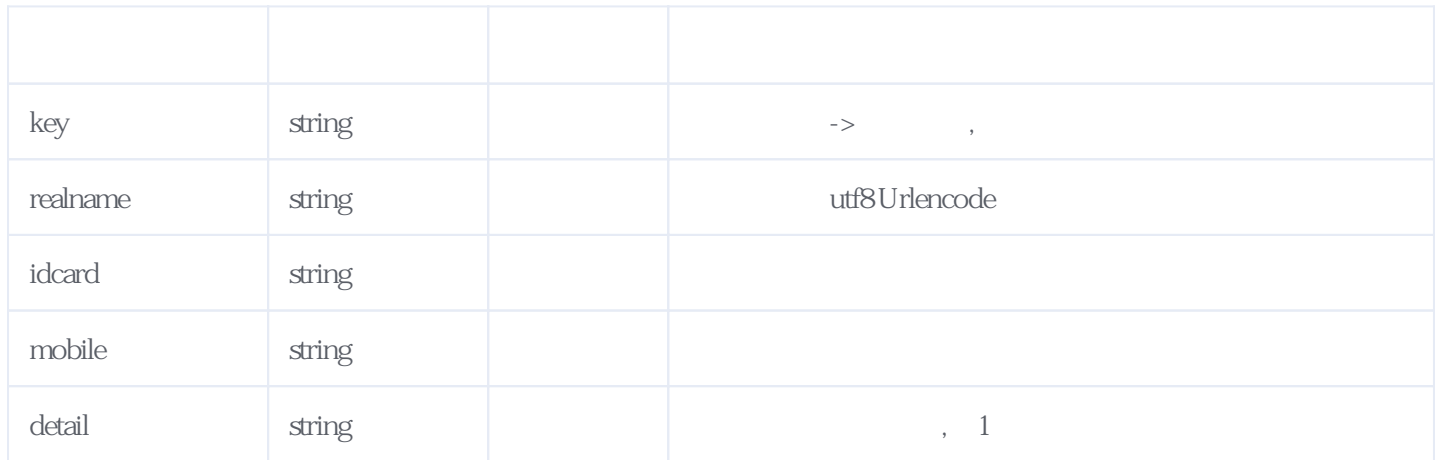

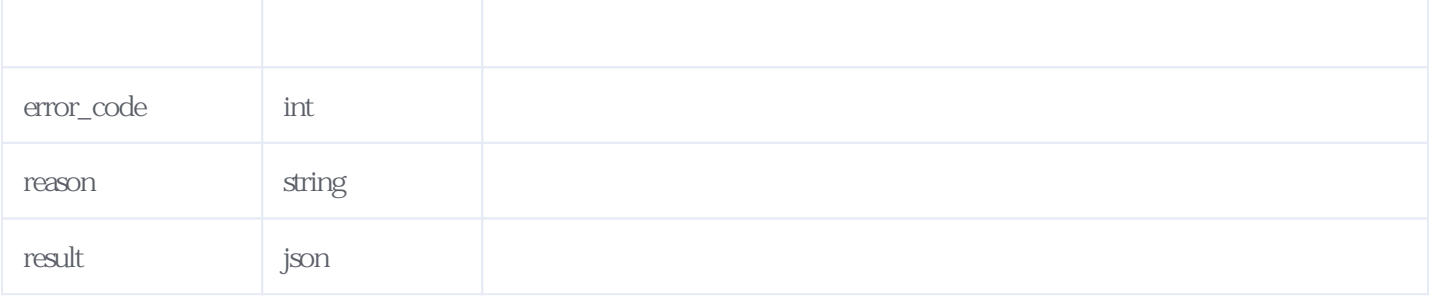

JSON:

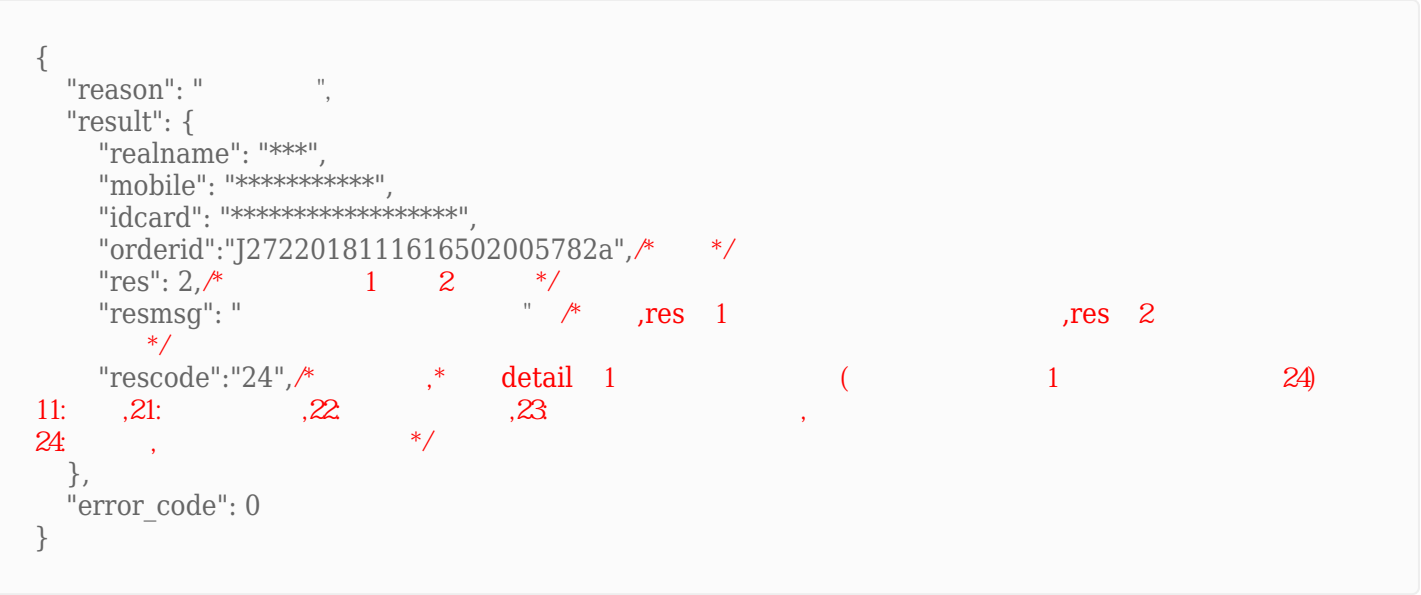

## <span id="page-1-0"></span>**2、加密传输查询** [\[顶部\]](#page-0-1)

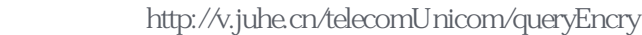

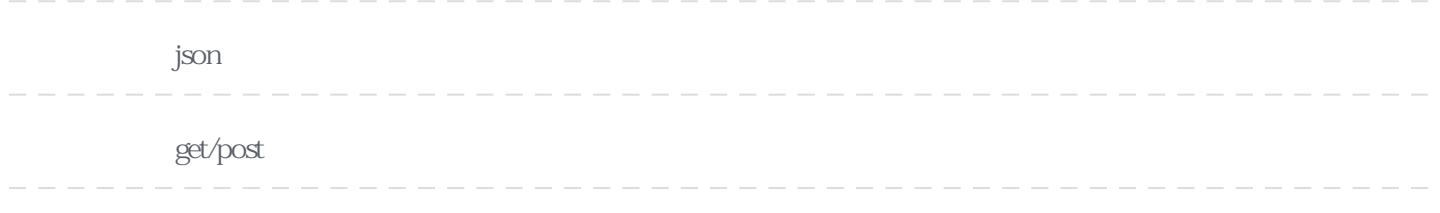

http://v.juhe.cn/telecomUnicom/queryEncry?key=&idcard=QWmJ%2BdqvuYLW8x8GYKYM0OoQ8mzNN4w%2FXvbwFj CEr0Q%3D&realname=pQ0ar0RUjcUjdzOGE4EqZQ%3D%3D&mobile=L0bN6KoZspkVdGfdD1OarA%3D%3D

**Header** 

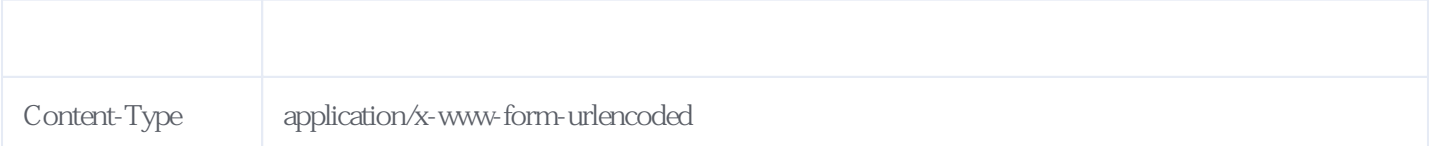

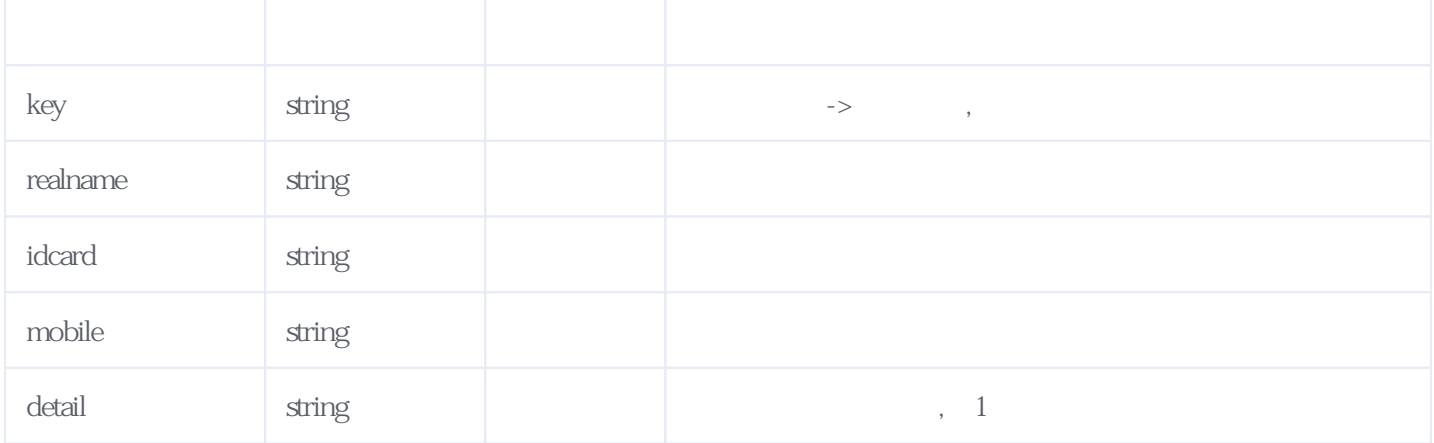

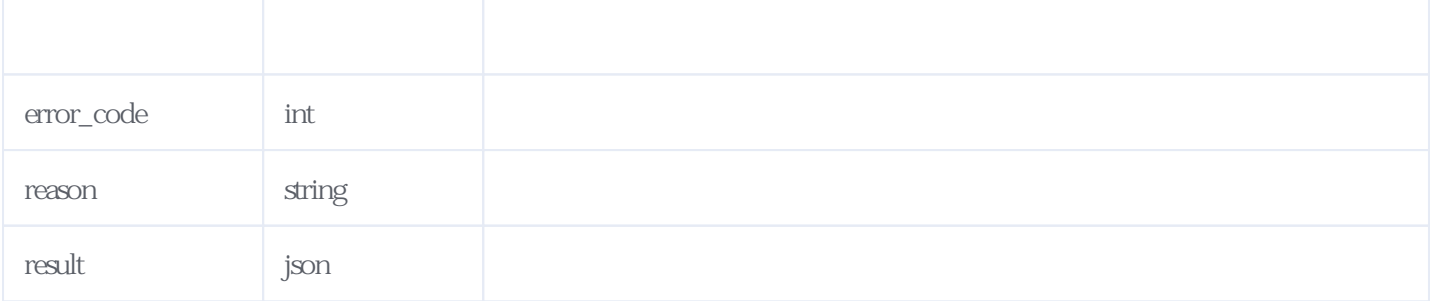

#### JSON:

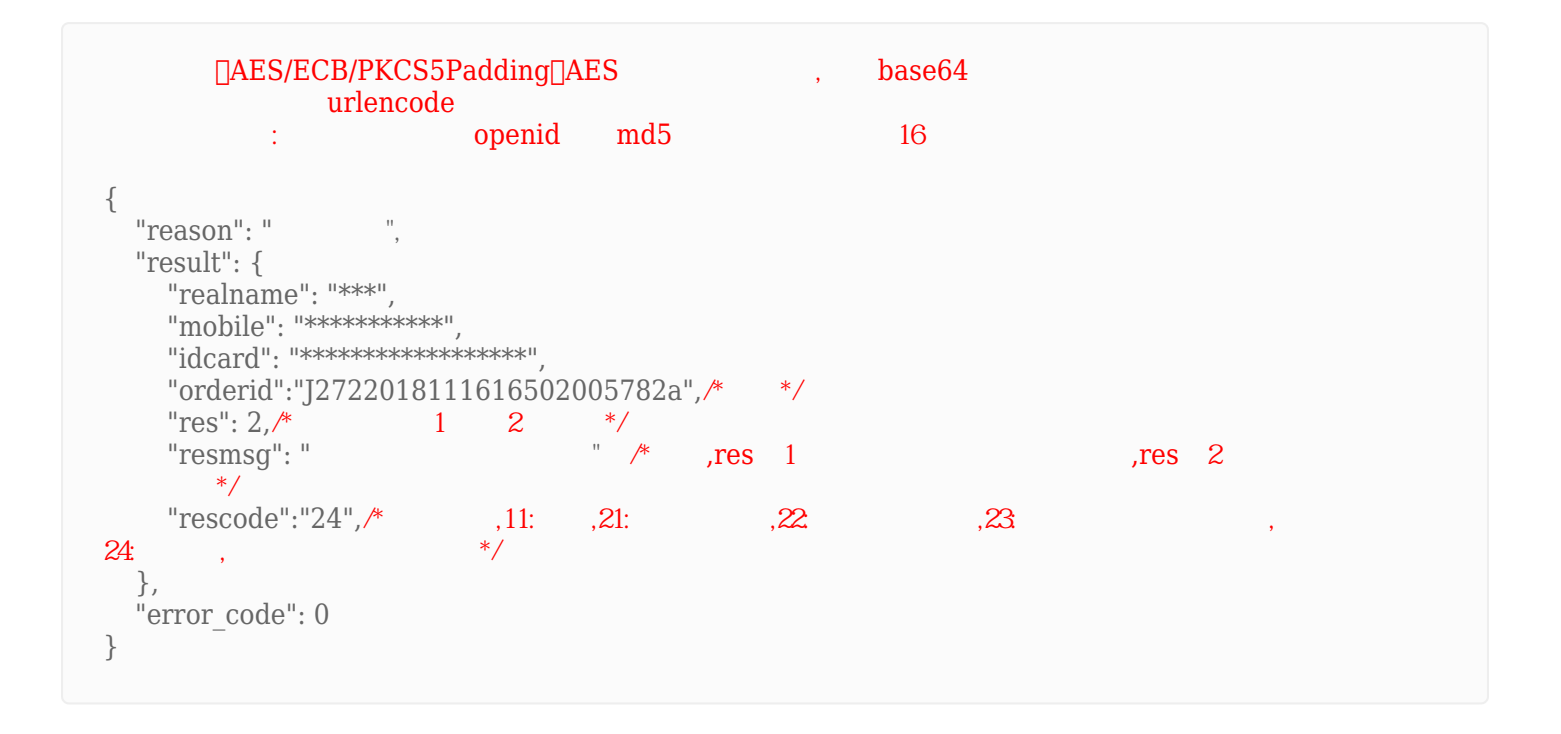

<span id="page-2-0"></span>**3、错误码参照**

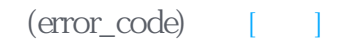

227201

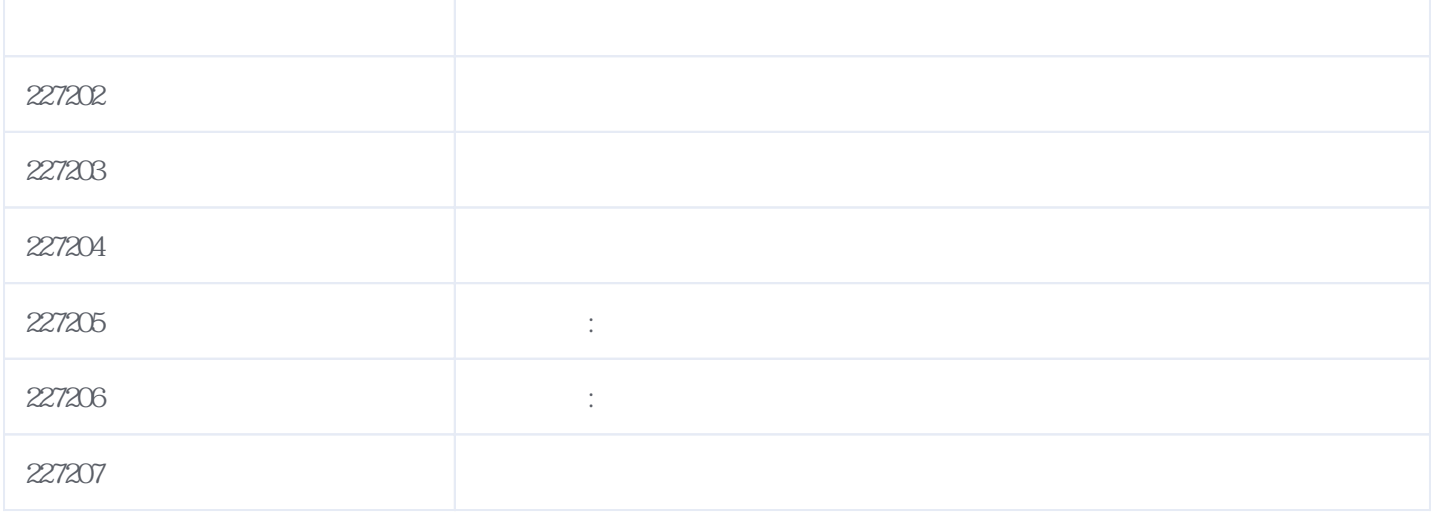

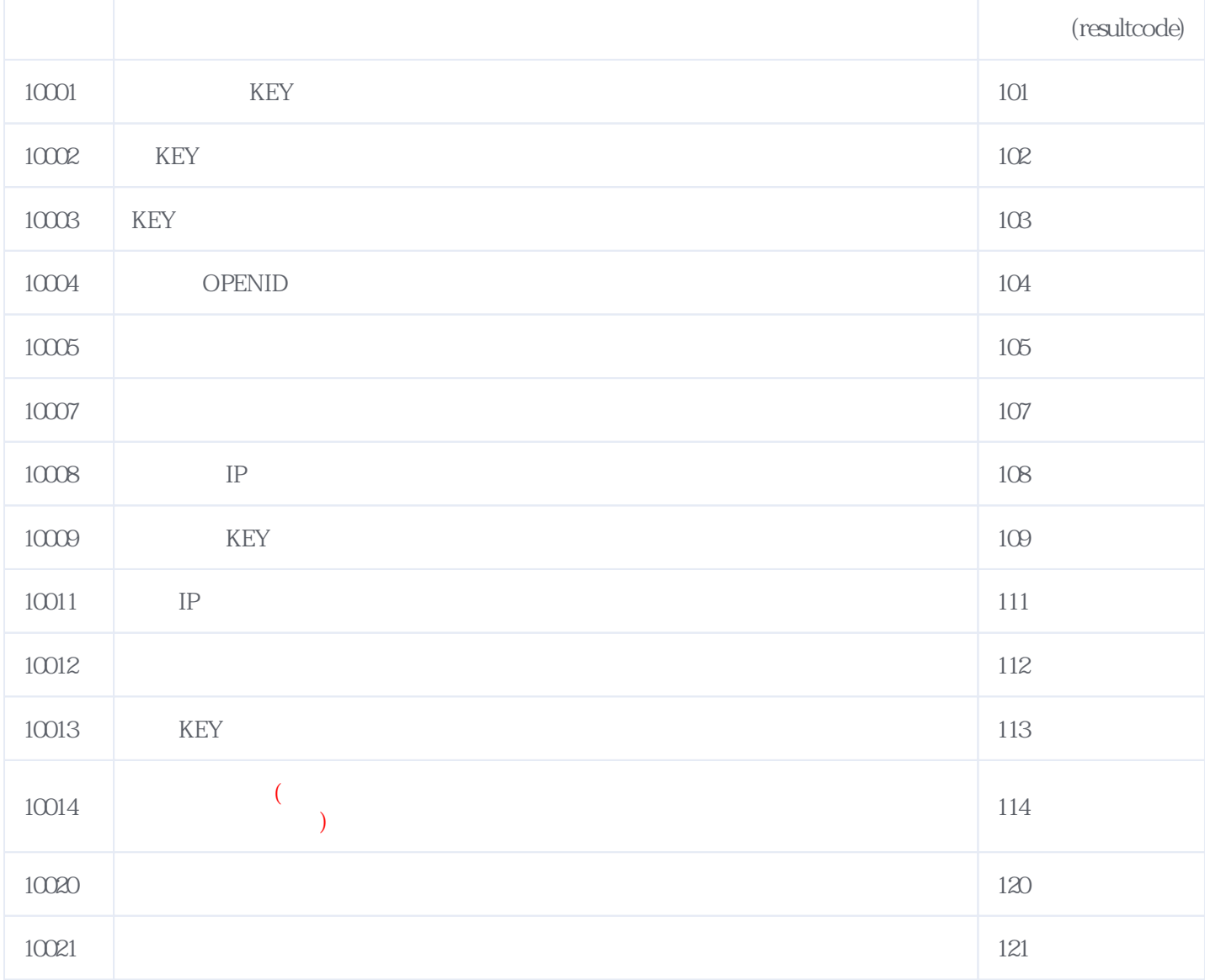

### **错误码格式说明(示例:200201):**

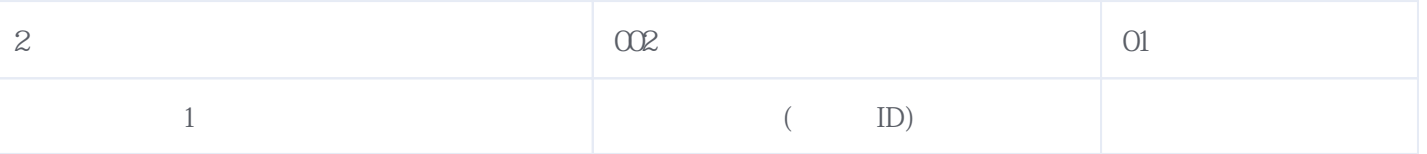

版本日期:2024-05-21 11:54